# «ВТБ»<br>1. Цели и задачи пилотного проекта: Предложение пилотного проекта «Голосовой Бот» для ПАО

1.1 Обеспечить обзвон до 10 000 клиентов Заказчика за время пилотного проекта.

1.2 Предоставить полноценную статистику (пример на слайде 6) по результатам обзвона Голосового бота и проанализировать совместно с Заказчиком.

1.3 Исследовать гипотезу, что скорость обработки входящих запросов на услуги Заказчика, может увеличить конверсию (увеличить количество пользователей услуг банка по отношению к входящим запросам). Предоставить рекомендации по улучшению конверсии (например, внесение изменений в стратегию обзвона, внесение изменений в скрипт)

Основные этапы пилотного проекта:

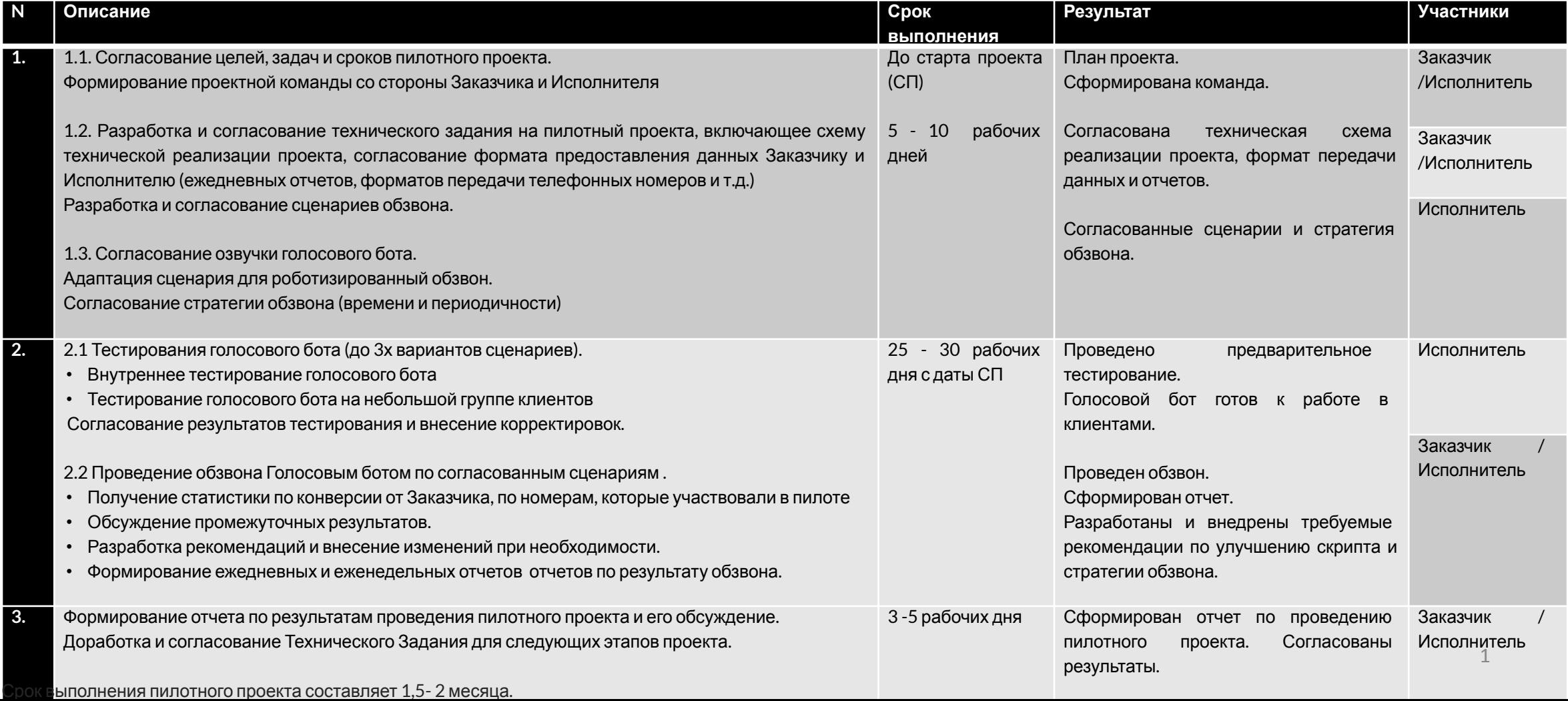

#### **Схема реализации пилотного проекта**

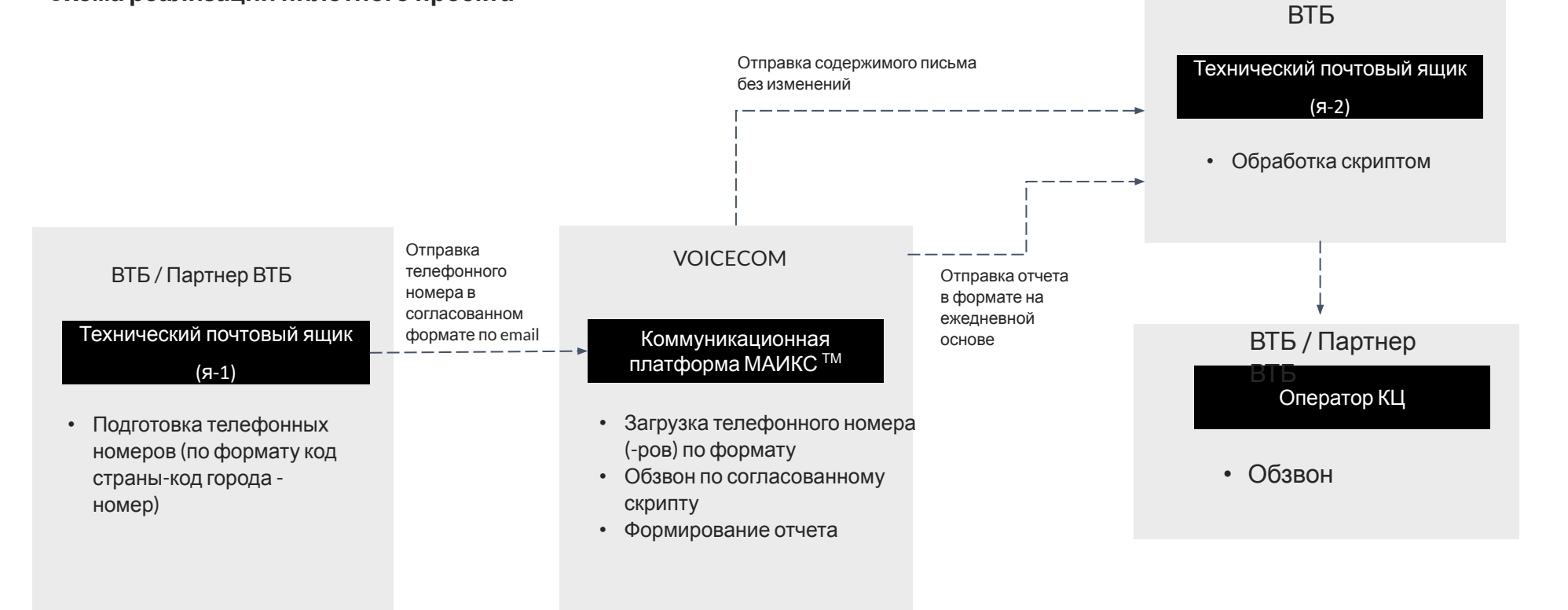

- 1. Voicecom забирает письмо (п\_1) с технического почтового ящика (я\_1) ВТБ.
- 2. Voicecom выполняет прозвон на номер, указанный в п\_1 (на пилот 2 попытки дозвона, интервал между попытками - 5 минут. Описание скрипта - ниже).
- 3. По факту обработки задания из п\_1, отсылаем содержимое п\_1 (без изменений!) на технический почтовый ящик (я\_2).
- 4. Скрипт на стороне ВТБ разбирает наши письма с я\_2 и распределяет задания на прозвон между операторами КЦ. Операторы отзванивают и осуществляют продажи по всем номерам, вне зависимости от успешности дозвона роботом.
- 5. До 10 утра следующего дня Voicecom предоставляет детальную информацию о всех попытках дозвона за предыдущий день на я\_2 в формате excel.

**Технический почтовый ящик 1:** rko.new.voicecom@gmail.com

**Технический почтовый ящик 2:** integrationcp@vtb.ru

**Пример письма приходящего на п\_1:**

Subject: Заявка с сайта: Заявка на открытие счета

Body:

Контактный телефон: +799912345677 Ваши имя и фамилия: Николай Подтверждаю согласие с условиями обработки персональных данных: Да Источник: Интернет Продукт: Горячий Расчетно-кассовое обслуживание utm\_source: facebook\_leadads Номер заявки: 1126249737761970 Создана: 2020-06-15 01:38:41

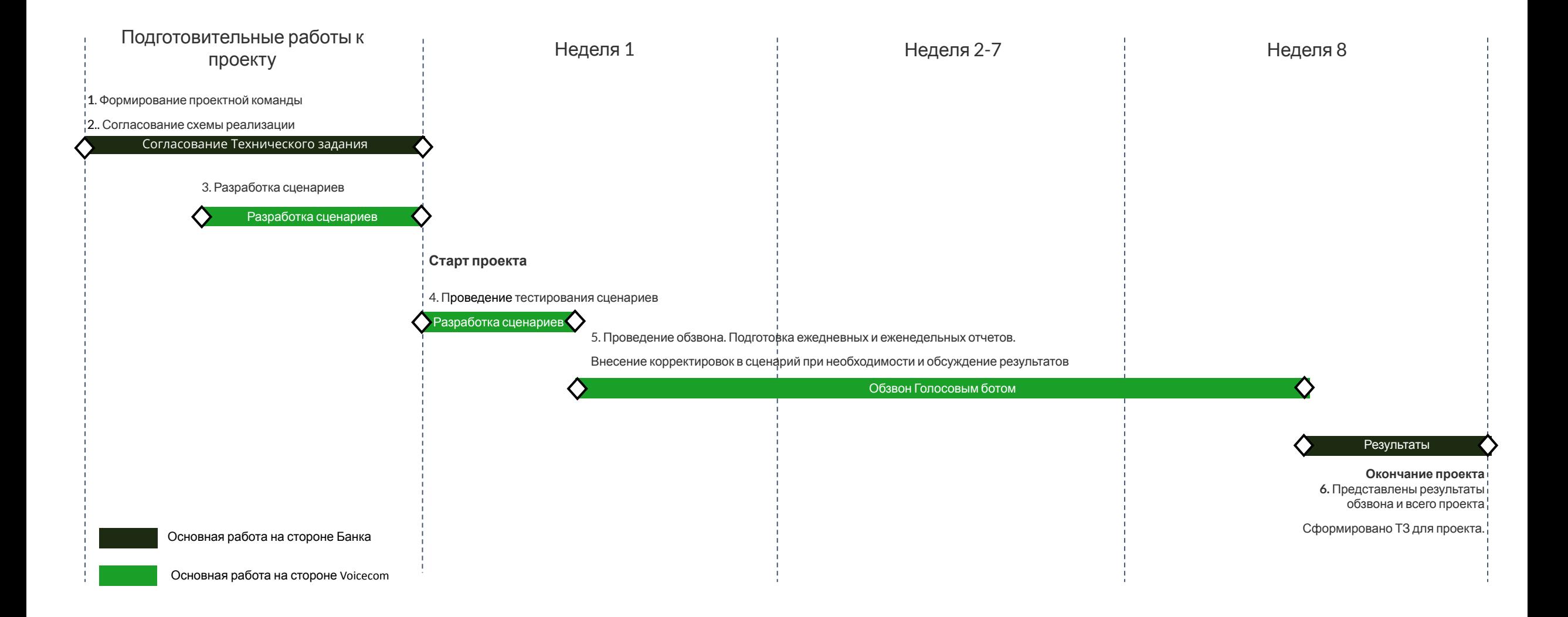

#### **Пример скрипта**

В пилотном проекте планируется несколько скриптов, с разным содержанием вопросов, для обеспечения максимальной результативности (количества клиентов, прошедших скрипт до конца)

Логика скрипта:

- 1. Сообщение: Приветствие + преимущества банка.
- 2. Вопрос: Вы оставляли заявку?
- 3. Сообщение + Вопрос: Информация об акции «Пакет на старте». Уточнение знаком ли клиент с данной акцией.
- 4. Сообщение: Персональный менеджер с Вами свяжется в течение получаса.
- 5. Сообщение: Прощание.

#### Сценарий скрипта

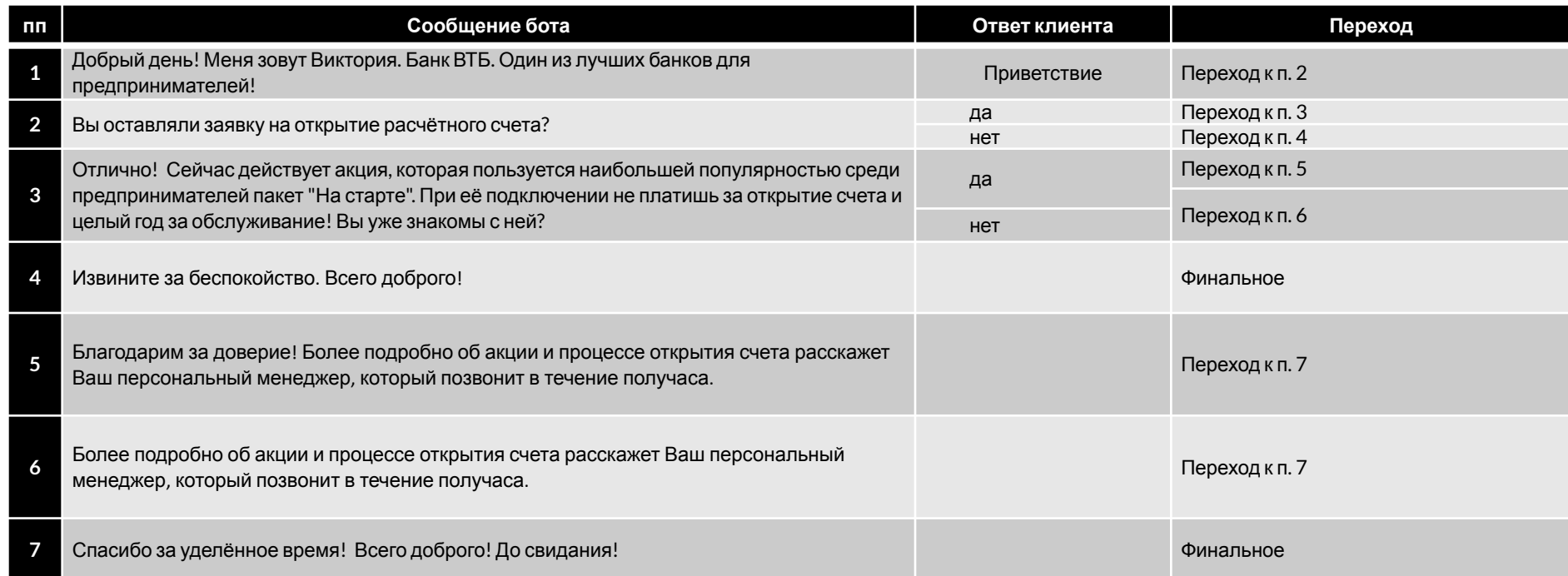

#### **Схема скрипта**

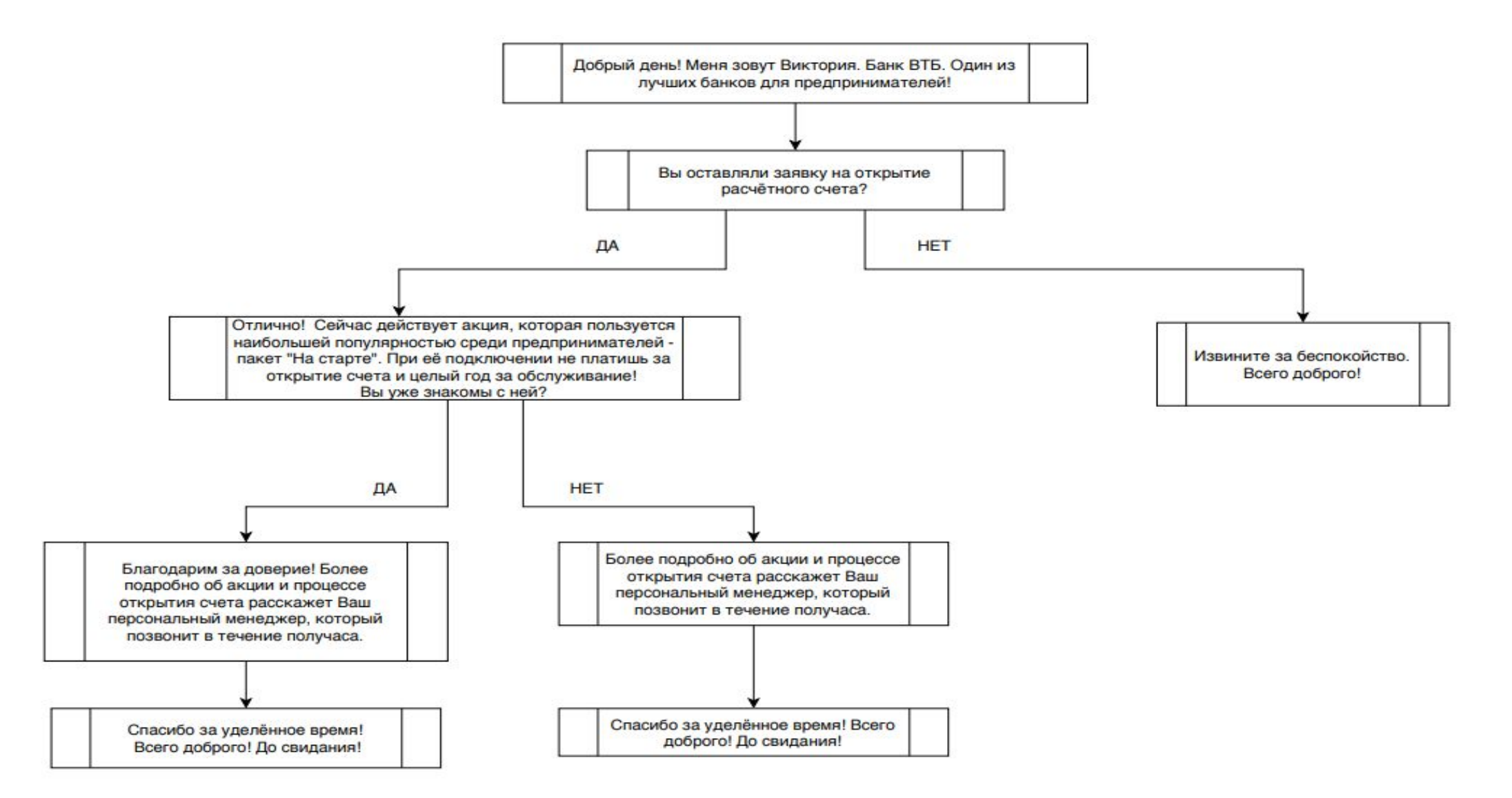

#### **Форма консолидированного отчета по результатам обзвона**

Пример формы консолидированного отчета.

Отчет предоставляется в формате Эксель по результатам обзвона клиентов с периодичностью 1 раз в день и 1 раз в неделю

## **Таблица 1.**

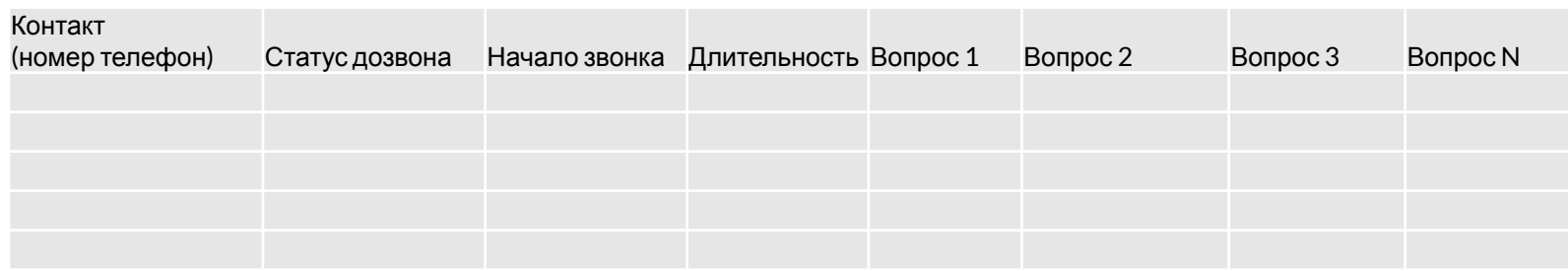

### **Таблица 2.**

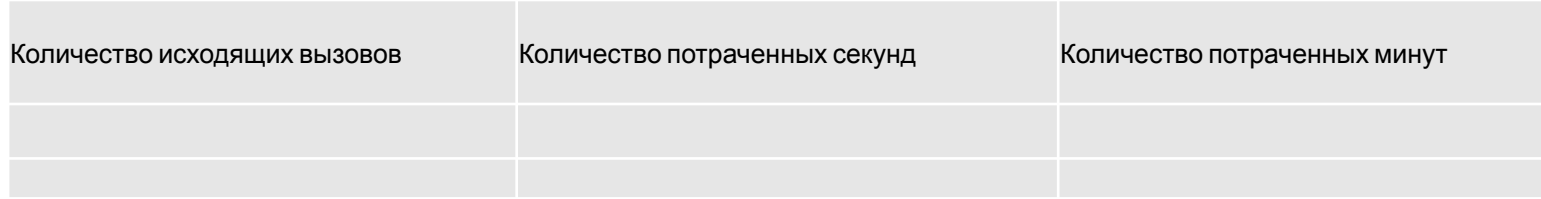

## **Таблица 3.**

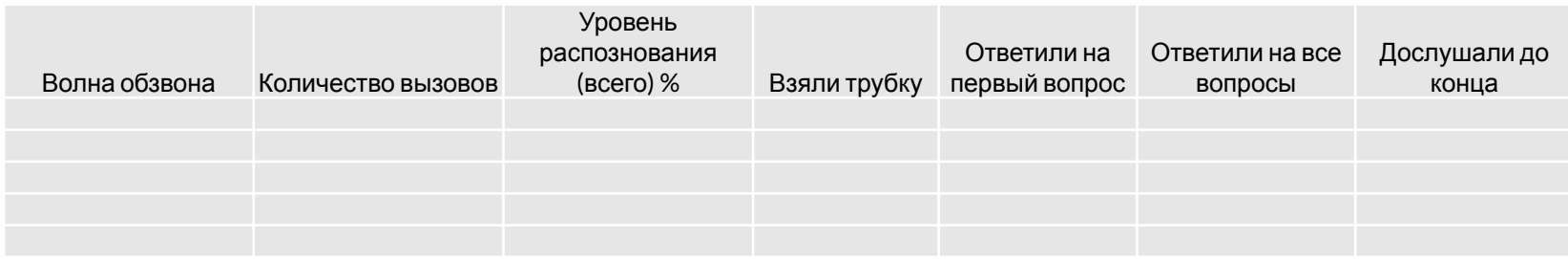

#### **Вопросы, требующие дополнительного уточнения с Заказчиком**

- 1) Необходимо заключить ПДН для обработки персональных данных нашей компанией или исключить из исходного письма информацию о ФИО клиента.
- 2) На пилотном проекте не требуется обработка входящих звонков. Описание заглушки (автоответчика) предоставит Заказчик.